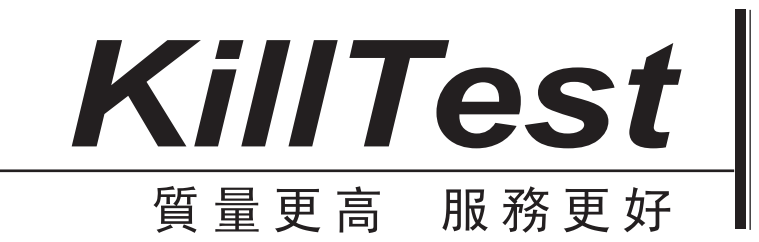

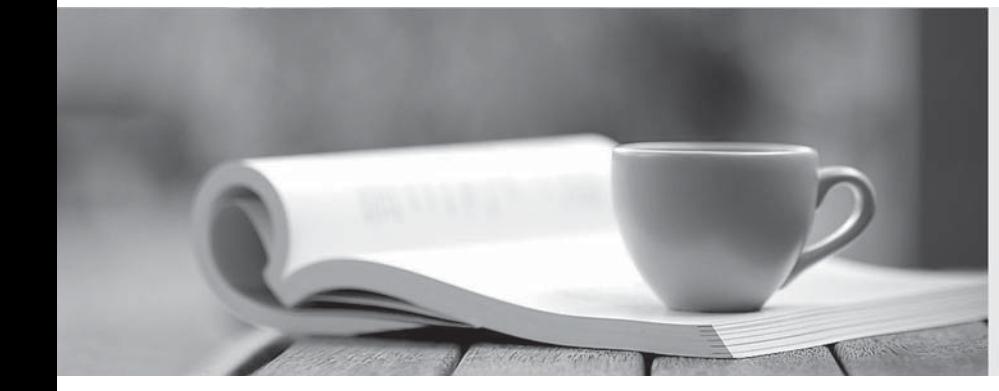

# 學習資料

http://www.killtest.net

一年免費更新服務

## **Exam** : **300-165**

### **Title** : Implementing Cisco Data Center Infrastructure

## **Version** : DEMO

1.You create a checkpoint on a Cisco Nexus 7700 Series switch. You plan to roll back the running configuration by using the checkpoint. You must ensure that changes are made only if the entire rollback can be applied successfully.

Which rollback option should you use?

- A. atomic
- B. stop-at-first-failure
- C. best-effort
- D. verbose

#### **Answer:** A

#### **Explanation:**

#### Reference:

http://www.cisco.com/c/en/us/td/docs/switches/datacenter/sw/5\_x/nx-os/system\_management/configurati on/guide/sm\_nx\_os\_cg/sm\_7rollback.html

2.In policy-based routing, which action is taken for packets that do not match any of the route-map statements?

- A. forwarded using the closest matching route-map statement
- B. forwarded using destination-based routing
- C. forwarded after the egress queue empties on the outbound interface
- D. forwarded using the last statement in the route map

#### **Answer:** B

3.Refer to the exhibit.

switch# configure terminal

switch (config) # interface ethernet 1/4

switch (config-if) # switchport mode trunk

switch (config-if) # channel-group 1 mode active

Which type of port channel was created?

- A. LACP
- B. static
- C. PAgP
- D. desirable

#### **Answer:** A

4.Which statement about enhanced zoning on Cisco Multilayer Director Switches is true?

- A. Zone changes can scheduled with a CRON job.
- B. It allows patial zone set changes to be distributed without having to active a zone set.
- C. Enhanced zoning is compatible with IVR.
- D. More than one zone set can be active wit enhanced zoning.

#### **Answer:** B

5.Which statement about electronic programmable logic device image upgrades is true?

- A. An EPLD upgrade must be performed during an ISSU system or kickstart upgrade.
- B. EPLD and ISSU image upgrades are nondisruptive.

C. Whether the module being upgraded is online pr offline only the EPLD images that have different current and new versions are upgraded.

D. You can execute an upgrade or downgrade only from the active supervisor module.

#### **Answer:** D

#### **Explanation:**

Reference:

http://www.cisco.com/c/en/us/td/docs/switches/datacenter/sw/4\_0/epld/release/notes/epld\_rn.html